# **GCSE Options**

#### Step 1

You will receive an email inviting you to log into the GCSE Options system and choose your subjects.

The email will look something like this (it will contain your name, email address and password).

Click the link in your email to access the system using these login details.

Dear {{STUDENT\_FIRST\_NAME}} {{STUDENT\_LAST\_NAME}}

Below are your login details for {[SCHOOL\_NAME]] Email: {[STUDENT\_EMAIL]] Password: {[PASSWORD]] {[LINK]]

#### Year 9 Admissions Year 2023/2024

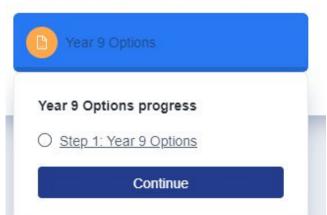

## Step 2

Once you have logged in, click to access your options form.

You will then see a list of available subjects and any rules you need to follow.

When you successfully complete a requirement, a green tick will appear.

You can't submit your form until all criteria have been ticked.

#### Select your preferred subjects

Click on the subjects you would like to choose from the list below, you will rank them in order in the next step. Any rules you need to follow when choosing are shown on the right.

| Available subjects  | Your choices      | All criteria                                        |
|---------------------|-------------------|-----------------------------------------------------|
| ✓ Art and Design    | 1. Art and Design | O You have made 1 choice.                           |
| Biology             |                   | You'll need to select 5 more subjects.              |
| Business Studies    |                   | Subjects in this group must be chosen together:     |
| Chemistry           |                   | Art and Design / Spanish                            |
| Computer Science    |                   | Only one from this group of subjects can be chosen: |
| Design Technology   |                   | Art and Design / Biology                            |
| Economics           |                   |                                                     |
| English Literature  |                   |                                                     |
| French              |                   |                                                     |
| Further Mathematics |                   |                                                     |

### Step 3

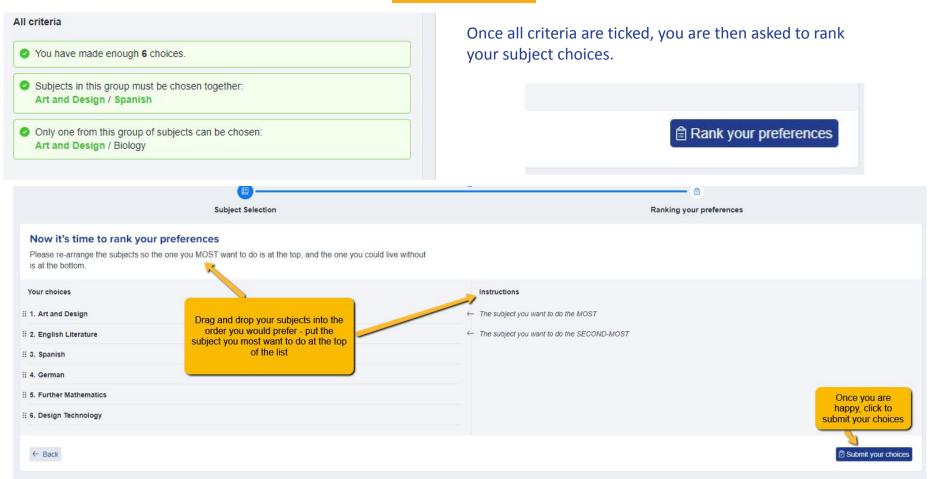